Jan 2024

## **Introduction**

Bringing network interfaces UP and DOWN in Alma Linux 8 is different from what we were used to in CentOS (7.x). The Network Scripts were deprecated in Red Hat 8 (So Alma Linux 8 and CentOS 8).

## **Set Network Interface Down**

To set a network interface down on Alma Linux 8 you need to use the following:

 ip link set {interface name} down e.g. ip link set eno2 down

## **Set Network Interface Up**

To set a network interface down on Alma Linux 8 you need to use the following:

```
 ip link set {interface name} up
e.g.
ip link set eno2 up
```
From: <http://cameraangle.co.uk/> - **WalkerWiki - wiki.alanwalker.uk**

Permanent link: **[http://cameraangle.co.uk/doku.php?id=alma\\_linux\\_interface\\_up\\_down\\_command](http://cameraangle.co.uk/doku.php?id=alma_linux_interface_up_down_command)**

Last update: **2024/01/15 11:47**

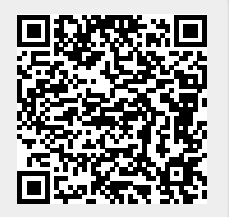